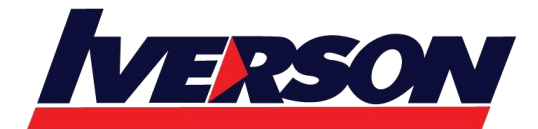

**Module Title : Course 20689A : Upgrading Your Skills to MCSA Windows 8 Duration : 3 days**

### **Course Description**

This three day course is designed primarily for IT Professionals who want to upgrade their technical skills from Windows 7 to Windows 8. The course focuses on the new features and functionality in Windows 8 and related tools and cloud services that pertain to installation, activation, upgrades and migration, local and remote administration including Group Policy, Windows Intune and Windows PowerShell, application solutions and compatibility, Internet Explorer, remote access, VPN and DirectAccess client configuration, storage and security, troubleshooting and recovery, Client Hyper-V, and online services.

This course also serves as preparation for Exam 70-689: Upgrading Your Skills to MCSA Windows 8.

### **Audience**

The primary audience for this course is information technology (IT) professionals who are experienced Windows 7 administrators or support technicians and want to update their skills to Windows 8 and associated administration tools and cloud services.

The secondary audience for this course includes certification candidates who have an existing Microsoft Certified IT Professional (MCITP) level certification for Windows 7 and who want to migrate their current credentials to the Microsoft Certified Solutions Associate (MCSA) for Windows 8.

### **Prerequisites**

Before attending this course, students should have experience:

- Networking fundamentals, including Transmission Control Protocol /Internet Protocol (TCP/IP), User Datagram Protocol (UDP), and Domain Name System (DNS).
- Microsoft Active Directory Domain Services (AD DS) principles and fundamentals.
- Understanding of the purpose and use of Public Key Infrastructure (PKI) Certificate Services.
- Microsoft Windows Server 2008 or Windows Server 2003 fundamentals.
- Microsoft Windows Client fundamentals; for example, working knowledge of Windows XP, Windows Vista, and/or Windows 7.
- Fundamentals of management and experience using the Microsoft Office 2010 system or the Microsoft Office 2007 system.

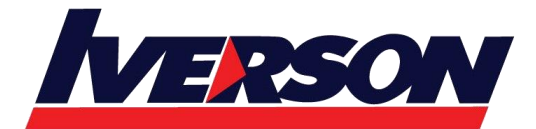

 Windows Automated Installation Kit (WAIK) components including Windows PE, Windows SIM, VAMT, ImageX, USMT, and DISM concepts and fundamentals.

# **At Course Completion**

After completing this course, you will be able to:

- Plan and perform the installation of Windows 8.
- Install Windows 8 on computers that are running an existing operating system.
- Administer Windows 8 with administration tools, Group Policy, Windows Intune and Windows PowerShell
- Implement an application strategy for Windows 8.
- Configure and control applications, application compatibility and Internet Explorer
- Enable Windows 8 remote access with VPNs and DirectAccess
- Implement and manage storage in Windows 8 including BitLocker and SkyDrive.
- Determine how to recover Windows 8 from various failures.
- Implement Client Hyper-V and VHDs for Windows 8 and use it to support legacy applications.
- Use the boot from VHD feature to test online features of Windows 8

## **Course Outline**

### **Module 1: Installing Windows 8**

This module explains how to plan and perform the installation of Windows 8.

### **Lessons**

- Introducing Windows 8
- Preparing to Install Windows 8
- Installing Windows 8
- Automating the Installation of Windows 8
- Activating Windows 8

### **Lab : Installing Windows 8**

- Planning to Install Windows 8
- Performing a Clean Installation of Windows 8

### **Lab : Performing an Unattended Installation of Windows 8**

- Configuring an Answer File
- Using an Answer File to Install Windows 8

After completing this module, students will be able to:

- Determine which edition of Windows 8 to install.
- Ensure that new and existing computers meet the prerequisites for installing Windows 8.

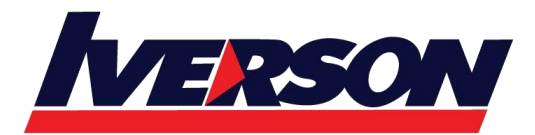

- Install Windows 8 on a new computer.
- Describe and select a suitable method for automating the installation of Windows 8.
- Describe the various methods that can be used to activate Windows 8.

### **Module 2: Upgrading and Migrating to Windows 8**

This module explains how to install Windows 8 on computers that are running an existing operating system.

# **Lessons**

- Upgrading to Windows 8
- Migrating to Windows 8
- Migrating User Data and Settings

### **Lab : Migrating to Windows 8**

- Backing Up User Data and Settings on the Source Computer
- Restoring User Data and Settings to Target Computer
- Verifying Successful Migration of User Data and Settings

After completing this module, students will be able to:

- Perform an in-place upgrade to Windows 8.
- Perform a side-by-side migration to Windows 8.
- Migrate user data and settings in both upgrades and migrations.

### **Module 3: Administering Windows 8**

This module explains how to administer Windows 8.

### **Lessons**

- Local and Remote Management of Windows 8
- Implementing Group Policies
- Administering Windows 8 with Windows Intune
- Introduction to Windows PowerShell 3.0
- Windows PowerShell Remoting
- Using Windows PowerShell Cmdlets

### **Lab : Implementing GPOs**

- Creating GPOs
- Testing the Application of the GPOs

### **Lab : Administering Windows 8 with Windows PowerShell ISE**

Introducing Windows PowerShell

After completing this module, students will be able to:

Describe Windows 8 administrative tools and be able to locally and remotely manage Windows 8.

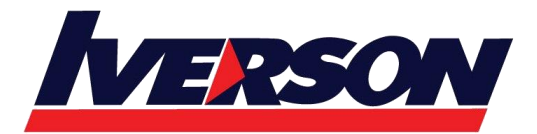

- Describe how to use GPOs to configure security and other settings.
- Administer Windows 8 by using Windows Intune.
- Describe the fundamentals of Windows PowerShell.
- Use Windows PowerShell 2.0 Remoting.
- Use Windows PowerShell Cmdlets to perform administration and management tasks.

### **Module 4: Implementing an Application Strategy for Windows 8**

This module explains how to implement an application strategy for Windows 8.

### **Lessons**

- Application Deployment Options in Windows 8
- Application Compatibility

### **Lab : Mitigating Application Compatibility Issues**

Mitigate Application Compatibility Issues

After completing this module, students will be able to:

- Describe application deployment options for Windows 8.
- Select appropriate application compatibility methods for a scenario.

### **Module 5: Configuring Applications**

This module explains how to configure and control applications in Windows 8.

### **Lessons**

- Install and Configure Applications
- Managing Apps from the Windows Store
- Configure Internet Explorer Settings
- Configuring Application Restrictions in the Enterprise

### **Lab : Configuring Internet Explorer Security**

- Configuring Internet Explorer
- Testing Internet Explorer

### **Lab : Configuring AppLocker**

- Configuring AppLocker Rules
- **•** Testing AppLocker Rules

After completing this module, students will be able to:

- Install and configure applications.
- Install and manage applications from the Windows Store.
- Configure and secure Internet Explorer.
- Configure application restrictions.

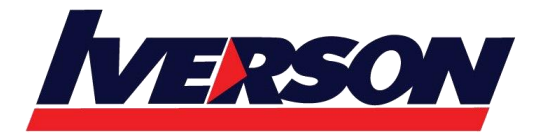

### **Module 6: Configuring Remote Access**

This module explains how to enable remote access.

### **Lessons**

- Configuring VPN Access
- Overview of DirectAccess

### **Lab : Implementing a VPN**

- Creating a VPN
- Testing the VPN

After completing this module, students will be able to:

- Enable and configure virtual private network (VPN) access.
- Describe when and how to use DirectAccess to address remote users' requirements.

### **Module 7: Implementing Storage in Windows 8**

This module explains how to describe and implement storage in Windows 8.

### **Lessons**

- Understanding Storage Concepts in Windows 8
- Implementing BitLocker
- File Caching
- Overview of SkyDrive

### **Lab : Implementing BitLocker**

• Implement Windows BitLocker

After completing this module, students will be able to:

- Describe storage options in Windows 8.
- Implement BitLocker.
- Design file caching for remote users.
- Enable and configure SkyDrive access.

### **Module 8: Troubleshooting and Recovering Windows 8**

This module explains how to configure Windows Defender.

### **Lessons**

- Configuring Host-Based Virus and Malware Protection
- Backing Up and Restoring Files in Windows 8
- Recovery options in Windows 8

### **Lab : Configuring Host-Based Virus and Malware Protection**

Configuring Windows Defender

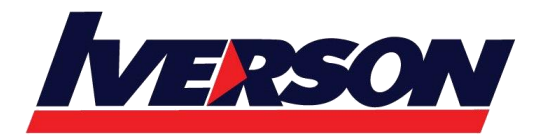

#### **Lab : Recovering Windows 8**

- Exploring Windows 8 Recovery Options
- Introducing a Problem
- Resolving a Problem

After completing this module, students will be able to:

- Configure Windows Defender.
- Provide for file and folder recovery.
- Identify when and how to recover Windows.

### **Module 9: Implementing Client Hyper-V**

This module explains how to describe Hyper-V for Windows 8 and describe how to use it to support legacy applications.

#### **Lessons**

- Overview of Client Hyper-V
- Creating Virtual Machines
- Managing Virtual Hard Disks
- Managing Snapshots
- **Lab : Implementing Client Hyper-V**
- Creating a Virtual Network and Virtual Machine

After completing this module, students will be able to:

- Describe Client Hyper-V for Windows 8.
- Create and configure virtual machines in Hyper-V for Windows 8.
- Describe a VHD.
- Create and implement virtual machine snapshots.

### **Module 10: Implementing Online Features in Windows 8**

This module is a stand-alone lab that explains how to implement online features in Windows 8.

### **Lab : Implementing Online Features in Windows 8**

Creating a Virtual Network and a Virtual Machine

After completing this module, students will be able to:

- Implement online features in Windows 8.
- Create a virtual network and a virtual machine.